МУНИЦИПАЛЬНОЕ БЮДЖЕТНОЕ ОБРАЗОВАТЕЛЬНОЕ УЧРЕЖДЕНИЕ ДОПОЛНИТЕЛЬНОГО ОБРАЗОВАНИЯ ДЕТЕЙ СТАНЦИЯ ЮНЫХ ТЕХНИКОВ ХАБАРОВСКОГО МУНИЦИПАЛЬНОГО РАЙОНА ХАБАРОВСКОГО КРАЯ

#### Рассмотрена

на заседании педагогического совета Протокол № 4 от 31.08.2023 года

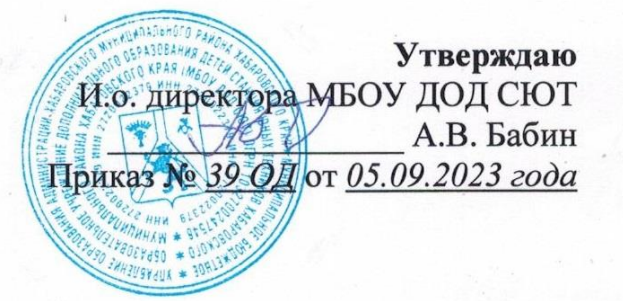

## **РАБОЧАЯ ПРОГРАММА НА 2023-2024 уч. год** к дополнительной общеобразовательной (общеразвивающей) программе **Основы компьютерной графики и 3D моделирования**

Срок реализации - *1 год* Возраст обучающихся – *12-15 лет*

> Составитель: Собачкина.О.А педагог дополнительного образования МБОУ ДОД СЮТ

## **Пояснительная записка**

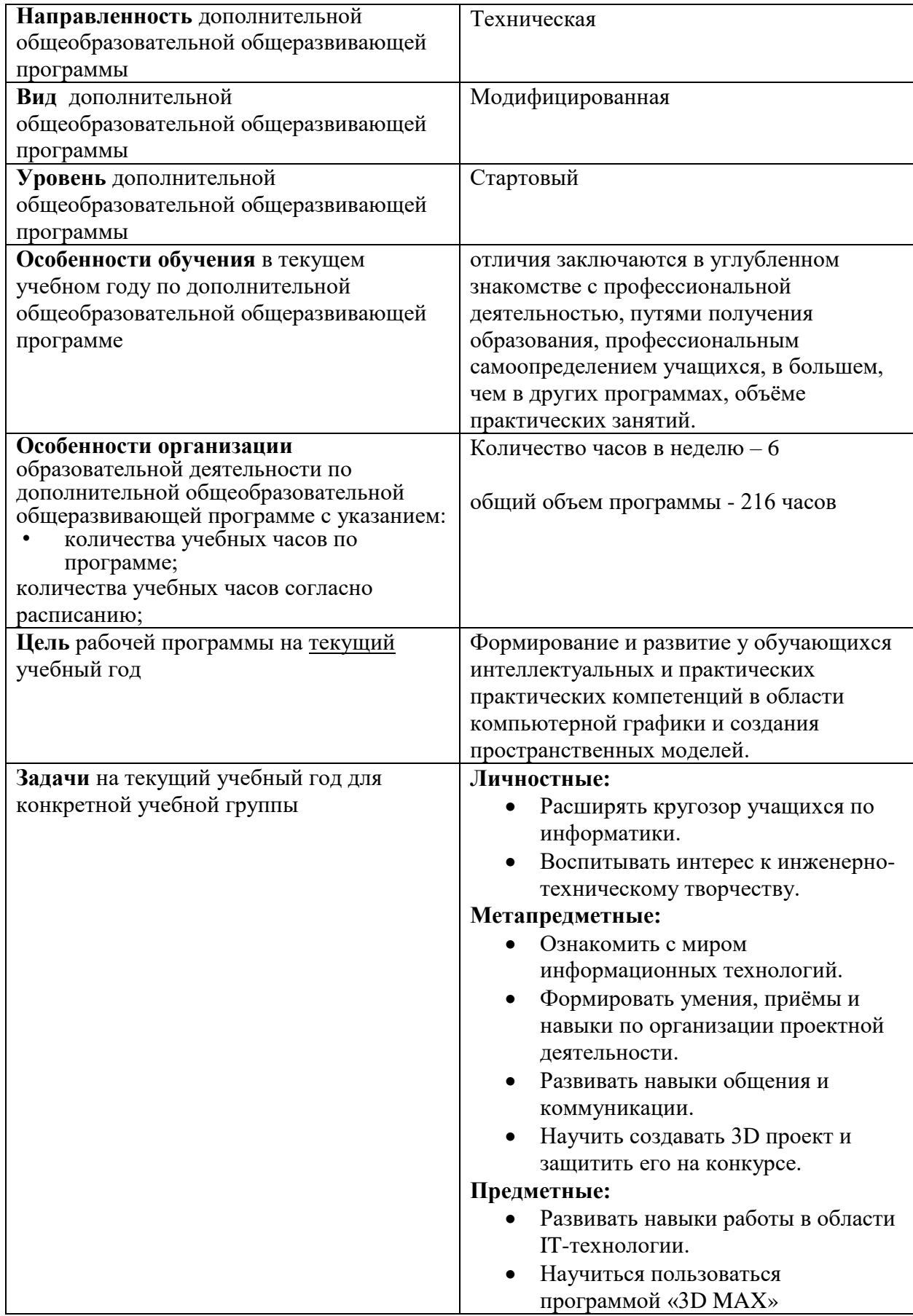

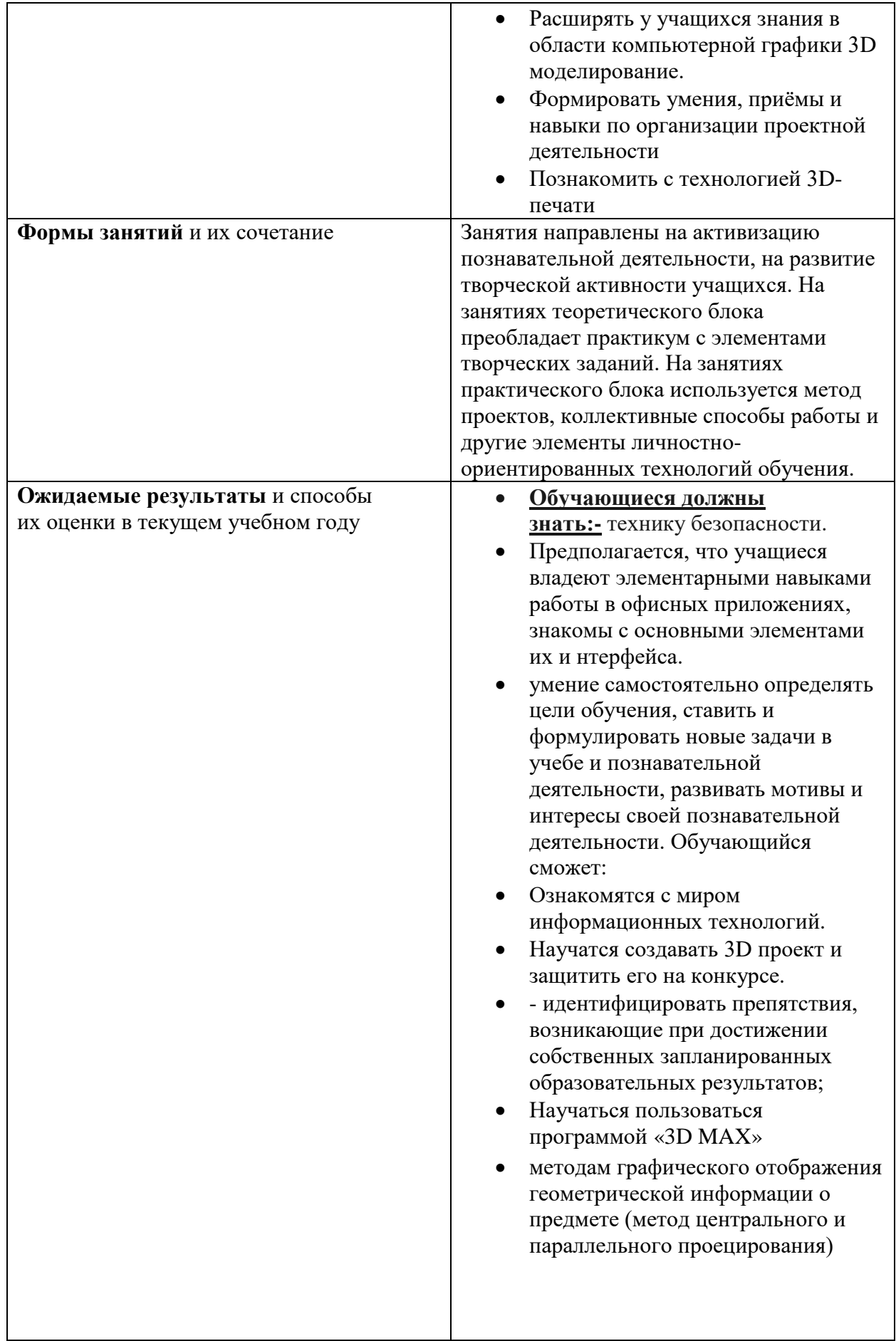

### **Календарно-тематический план**

#### по дополнительной общеобразовательной общеразвивающей программе

# «**Основы компьютерной графики и 3D моделирования**»

на 2023-2024 учебный год

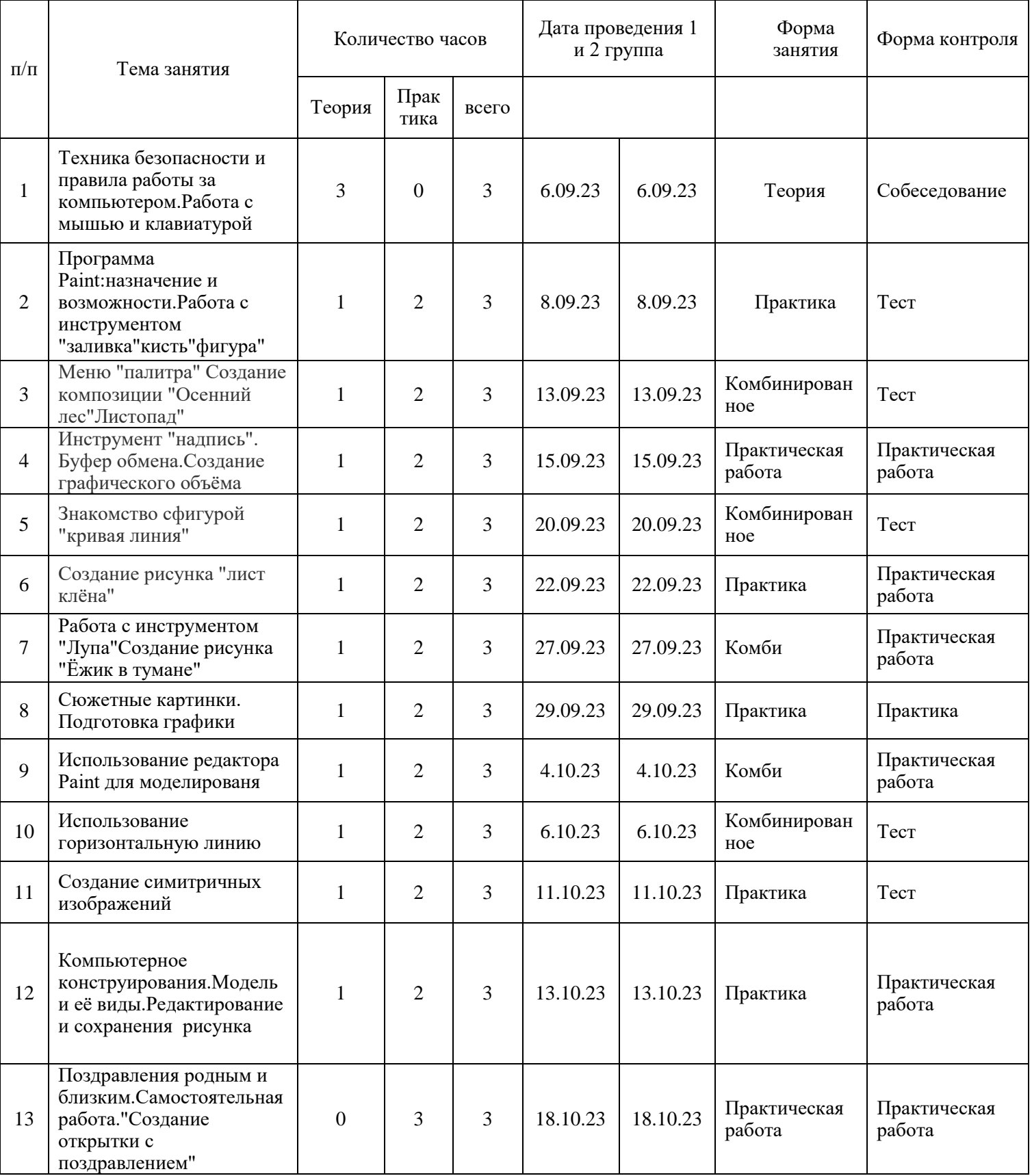

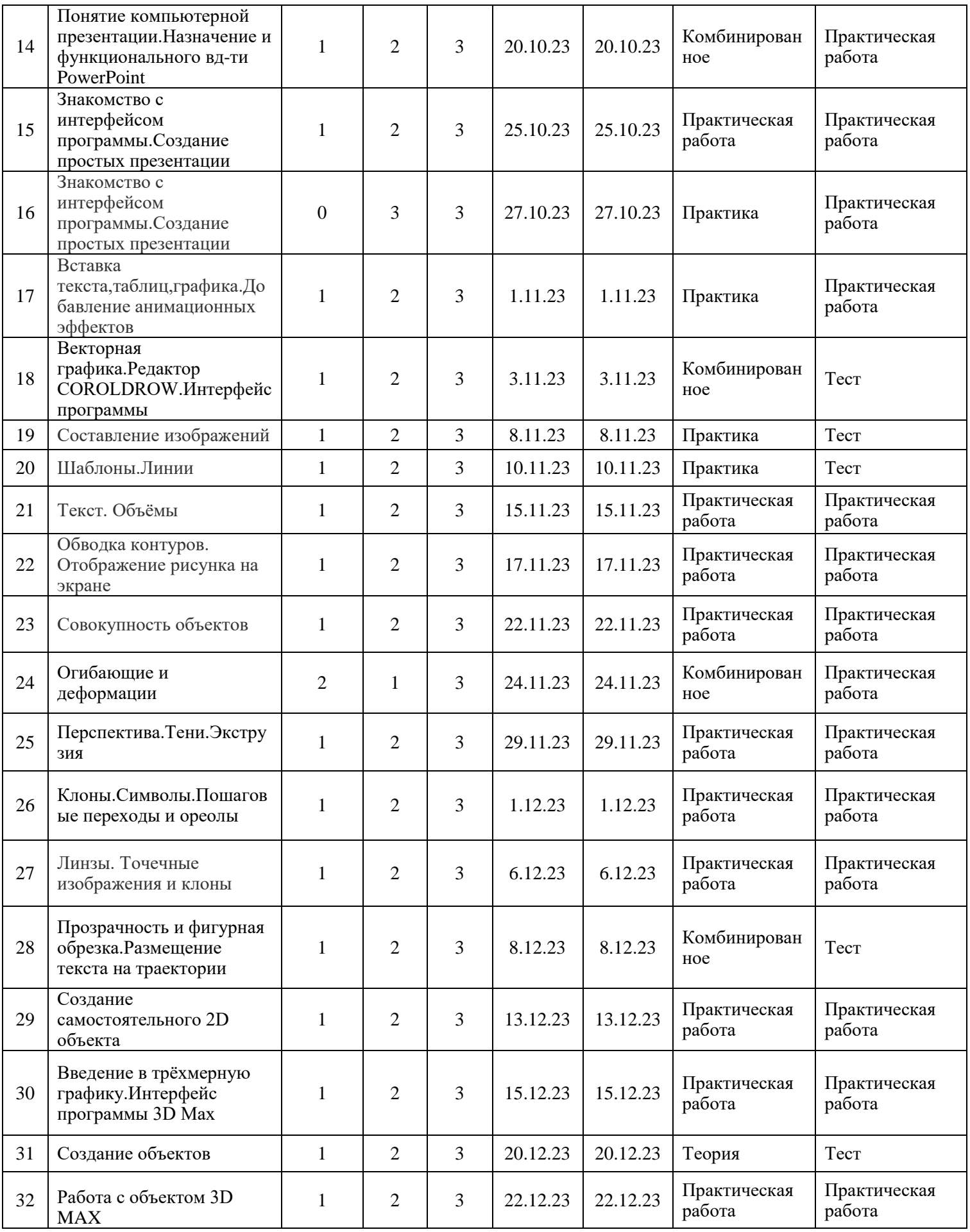

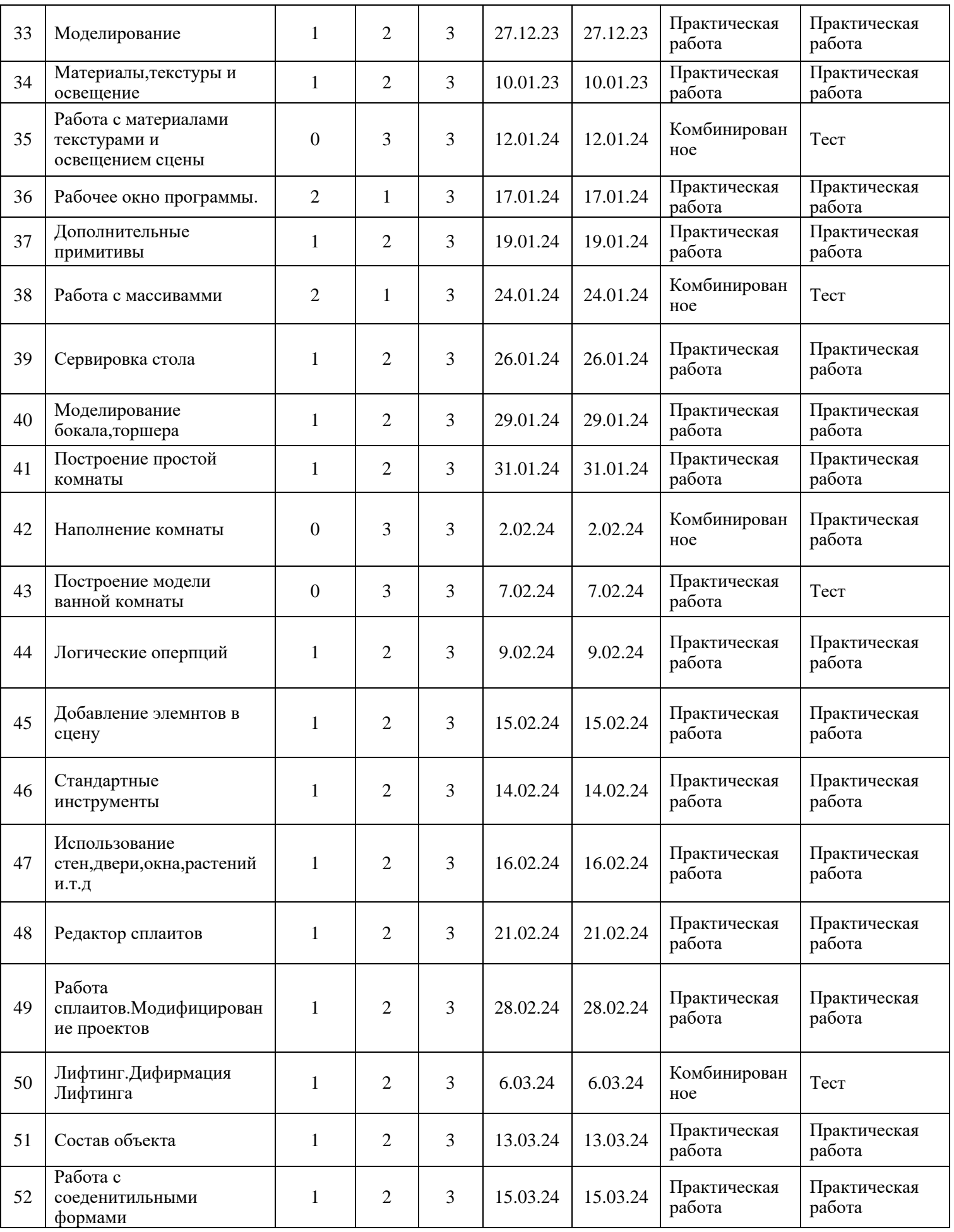

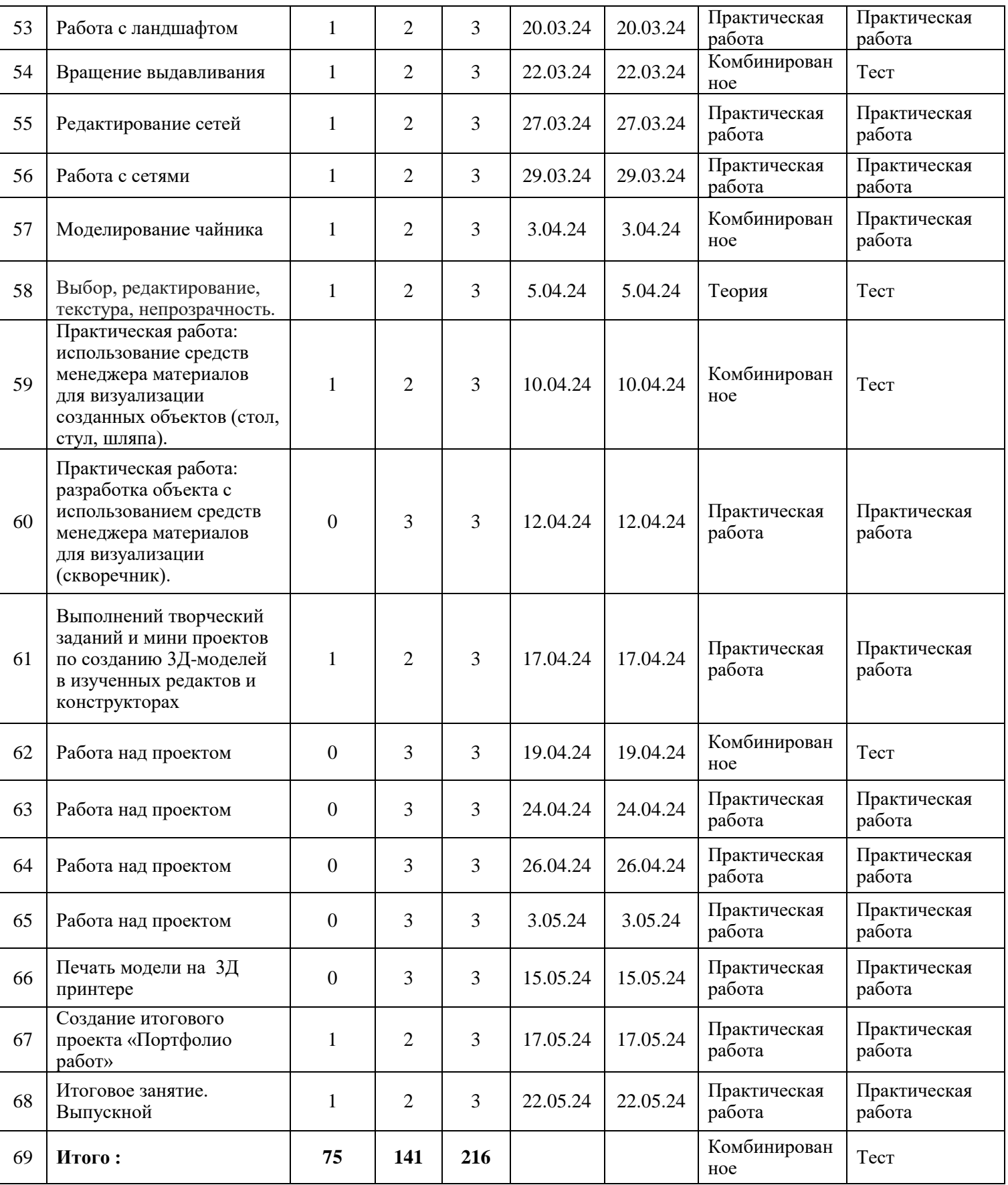

## **Список литературы**

- 1. Анрах, ДЖ. Т. Удивительные фигуры: оптические иллюзии, поражающие воображение / Пер. с англ. Курносенко. Т. С. – М.: ООО «Издательство АСТ»: ООО «Издательство Астрель»,2002 – 125 с.
- 1. Аскон. КОМПАС- 3D V15. Руководство пользователя.
- Электронный ресурс. Режим доступа:[http://www.twirpx.com/ file/1512443/].
- 2. Баранова, И. В. КОМПАС- 3D для школьников. Черчение и компьютерная графика / Баранова И. В.- М.:ДМКПресс,2009- 272 с.
- 3. Большаков, В. П. Инженерная и компьютерная графика. Практикум./ Большаков В.П.- СПб.: БХВ-Петербург, 2004 592 с.
- 4. Большаков, В. П. Создание трехмерных моделей и конструкторской документации в системе КОМПАС- 3D Практикум./ Большаков В.П.- СПб.: БХВ-Петербург, 2010 --- 496 с.
- 5. Большаков В.П. Твердотельное моделирование деталей в CADсистемах: AutoCAD, КОМПАС- 3D,SolidWorks,Inventor, Creo Учебный курс / Большаков В. П. – Питер 2014 – 304 с.